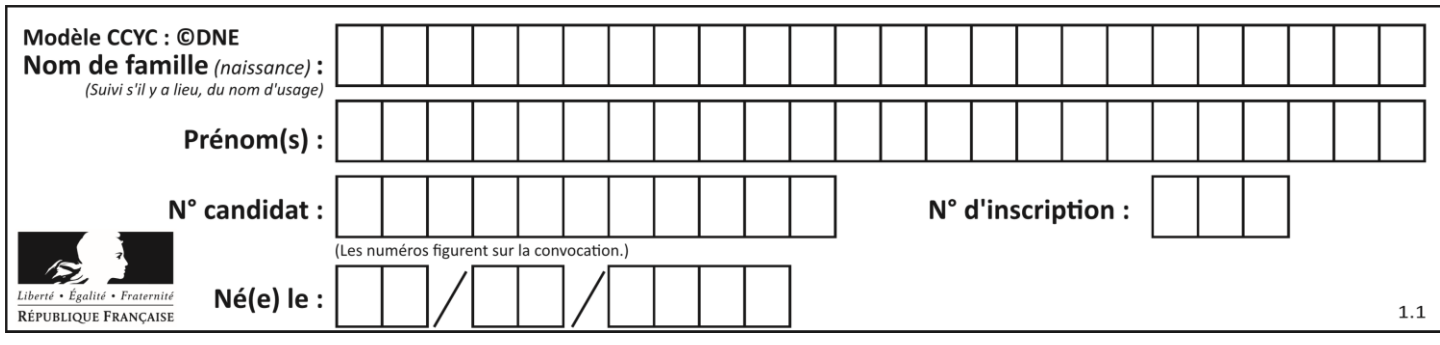

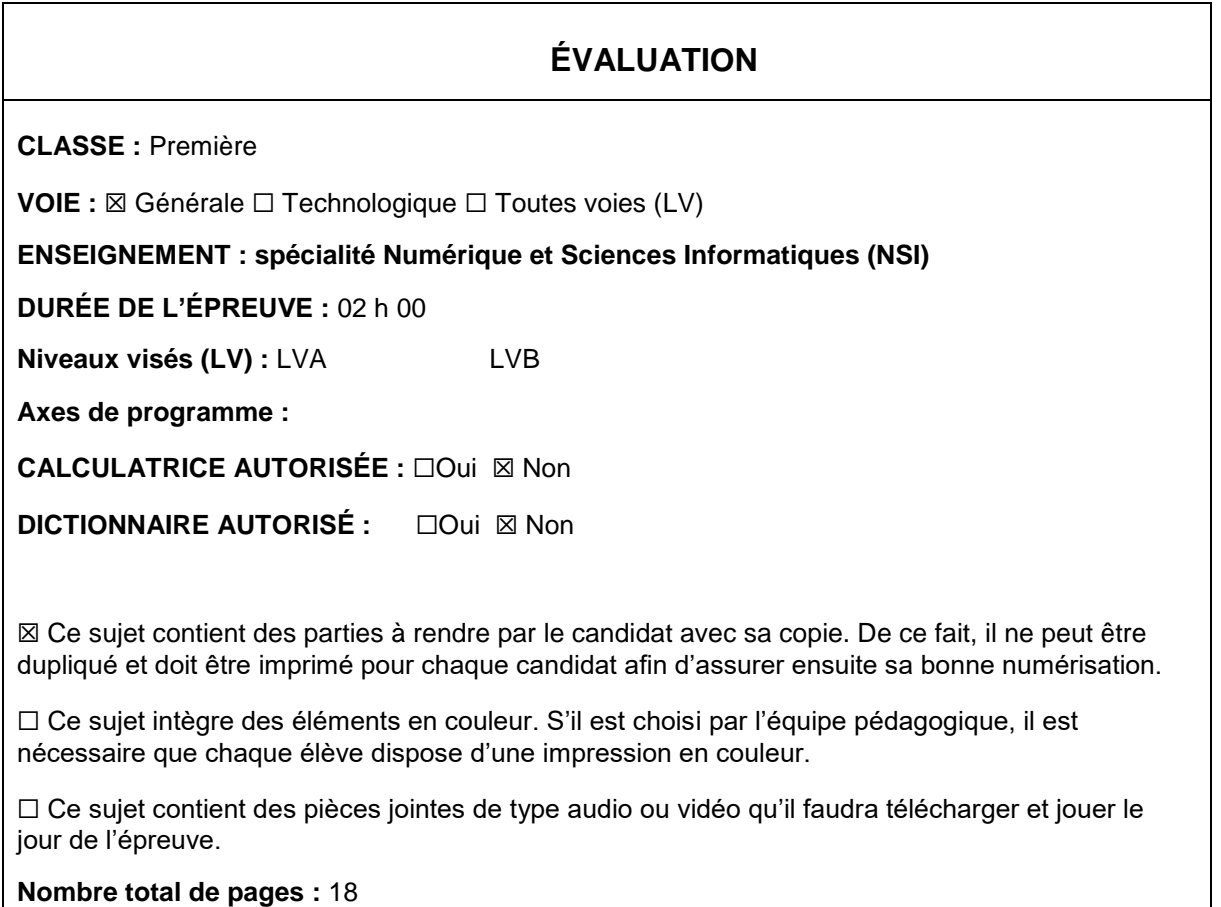

L'épreuve consiste en 42 questions, rangées en 7 thèmes.

Pour chaque question, le candidat gagne 3 points s'il choisit la bonne réponse, perd 1 point s'il choisit une réponse fausse. S'il ne répond pas ou choisit plusieurs réponses, il ne gagne ni ne perd aucun point.

Le total sur chacun des 7 thèmes est ramené à 0 s'il est négatif.

La note finale s'obtient en divisant le total des points par 6,3 et en arrondissant à l'entier supérieur.

## **Le candidat indique ses réponses aux questions en pages 2 et 3.**

**Seules les pages 1 à 4 sont rendues par le candidat à la fin de l'épreuve, pour être numérisées.**

Les questions figurent sur les pages suivantes.

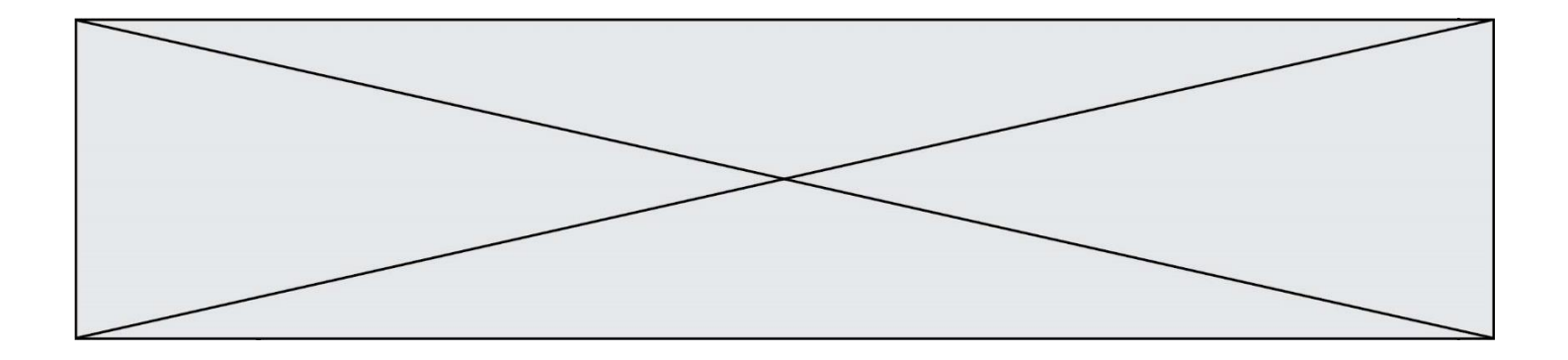

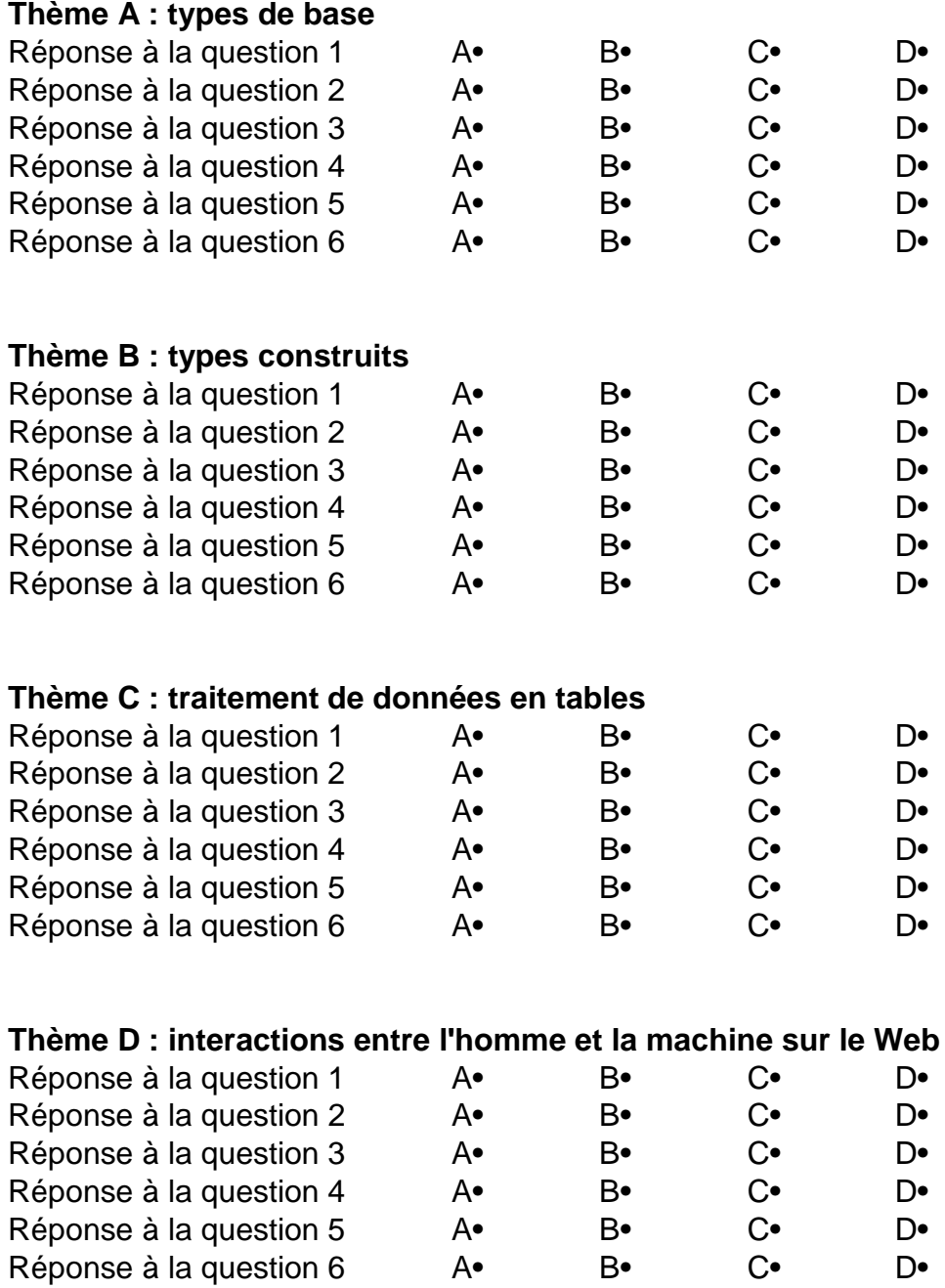

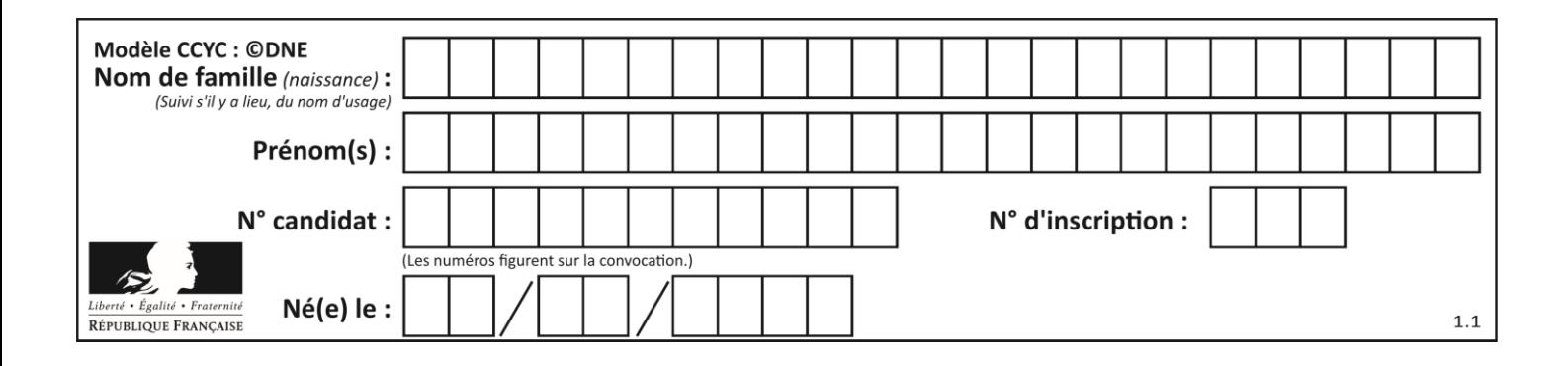

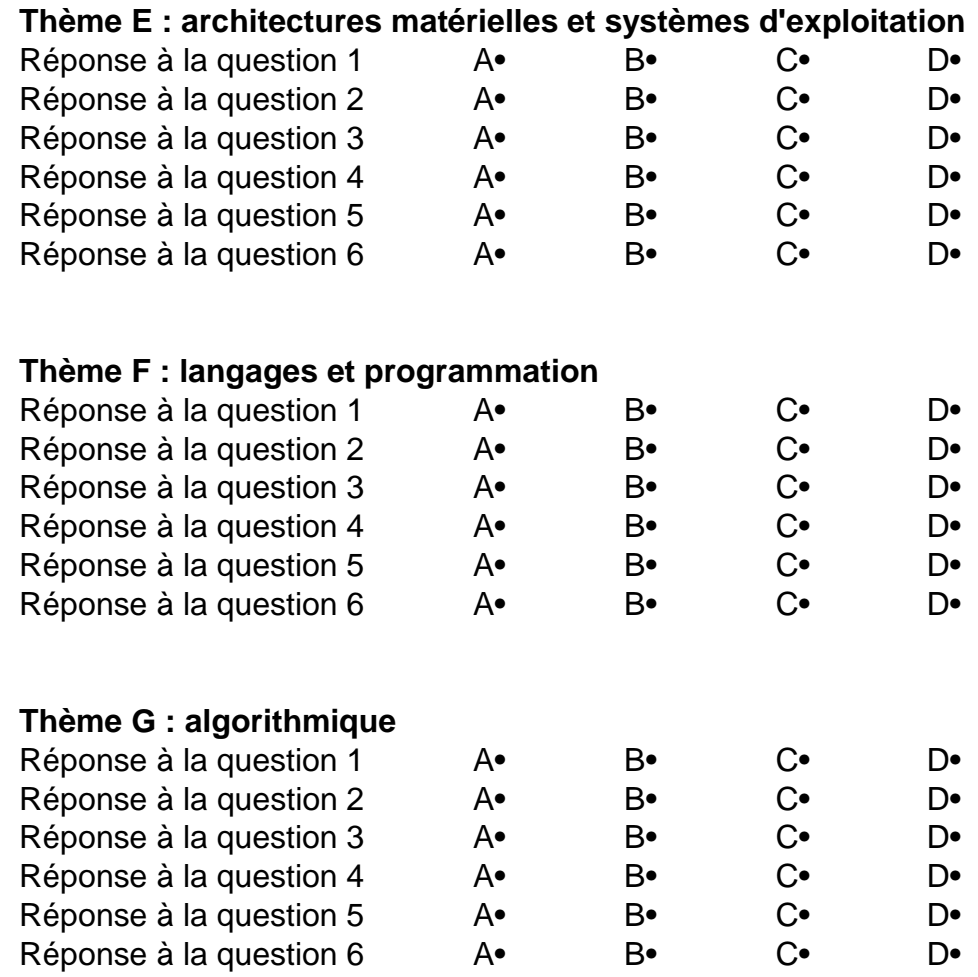

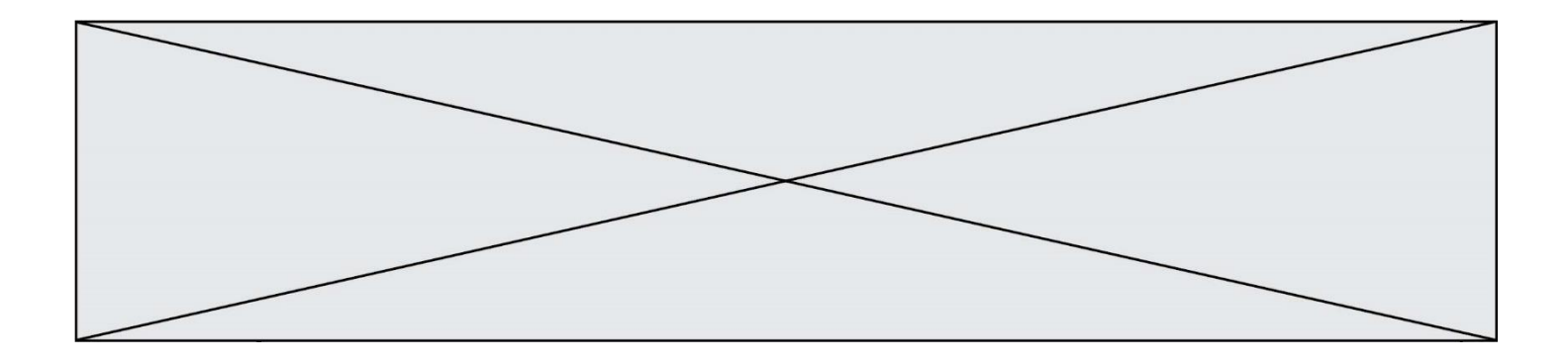

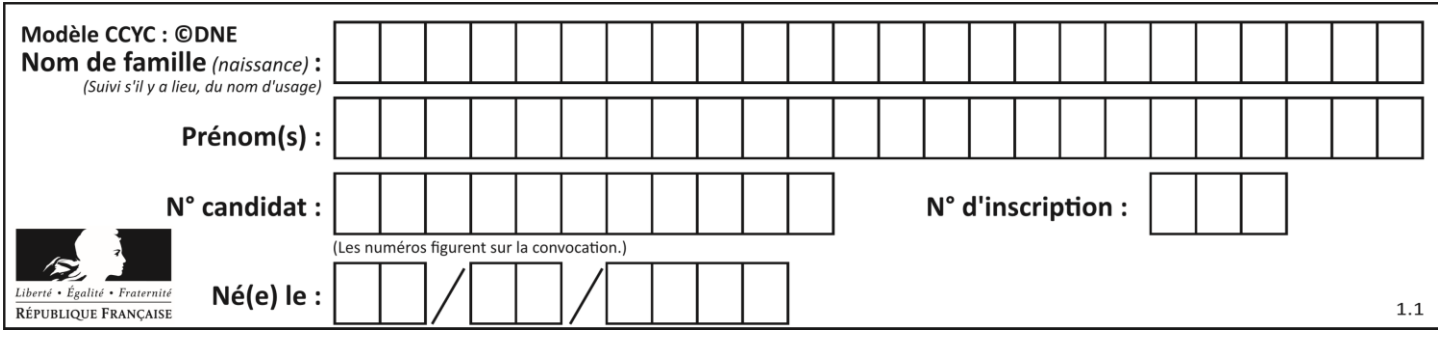

## **Thème A : types de base**

## **Question A.1**

L'entier positif 255 se représente en hexadécimal (base 16) par :

## **Réponses**

- A 99
- B AA
- C CC
- D FF

## **Question A.2**

Le codage d'une couleur se fait à l'aide de trois nombres compris chacun, en écriture décimale, entre 0 et 255 (code RVB).

La couleur « vert impérial » est codée, en écriture décimale, par (0, 86, 27).

Le codage hexadécimal correspondant est :

## *Réponses*

- A (0, 134, 39) B (0, 134, 1B) C (0, 56, 1B)
- D (0, 56, 39)

# **Question A.3**

Dans quel système de numération 3F5 représente-t-il un nombre entier ?

## **Réponses**

- A binaire (base 2)
- B octal (base 8)
- C décimal (base 10)
- D hexadécimal (base 16)

## **Question A.4**

Quel est le nombre entier positif dont la représentation binaire est 0010 0011 ?

- A 19
- B 33<br>C 35
- C 35
- D 64

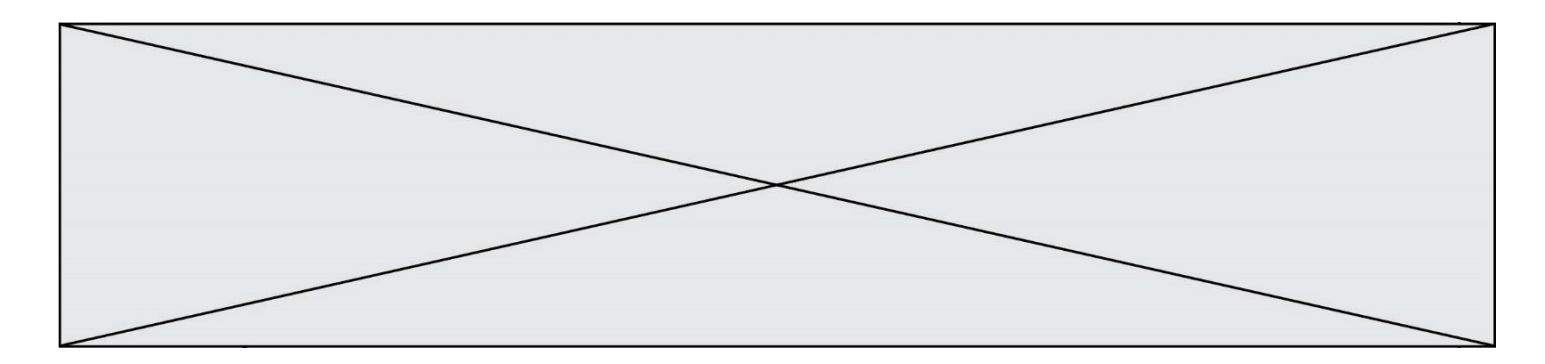

### **Question A.5**

La variable x contient la valeur 3, la variable y contient la variable 4. Quelle expression s'évalue en True parmi les quatre propositions suivantes ?

#### **Réponses**

A  $x == 3$  or  $y == 5$ B  $x == 3$  and  $y == 5$ C  $x := 3$  or  $y == 5$ D  $y < 4$ 

#### **Question A.6**

Olivier visite son site préféré pour relire le programme de NSI. Il devrait lire le texte ci-dessous :

> L'enseignement de spécialité de numérique et sciences informatiques du cycle terminal de la voie générale vise l'appropriation des fondements de l'informatique pour préparer les élèves à une poursuite d'études dans l'enseignement supérieur, en les formant à la pratique d'une démarche scientifique et en développant leur appétence pour des activités de recherche.

Le paramétrage de son navigateur lui donne l'affichage ci-dessous :

L'enseignement de spécialité de numérique et sciences informatiques du cycle terminal de la voie générale vise lâ€<sup>™</sup>appropriation des fondements de lâ€<sup>™</sup>informatique pour préparer les éIèves à une poursuite d'études dans l'enseignement supérieur, en les formant à la pratique d'une démarche scientifique et en développant leur appétence pour des activités de recherche.

Quel type d'encodage Olivier doit-il choisir dans les paramètres de son navigateur pour afficher correctement le texte ?

- A ANSI
- B LATIN-1
- C UTF-8
- D ASCII

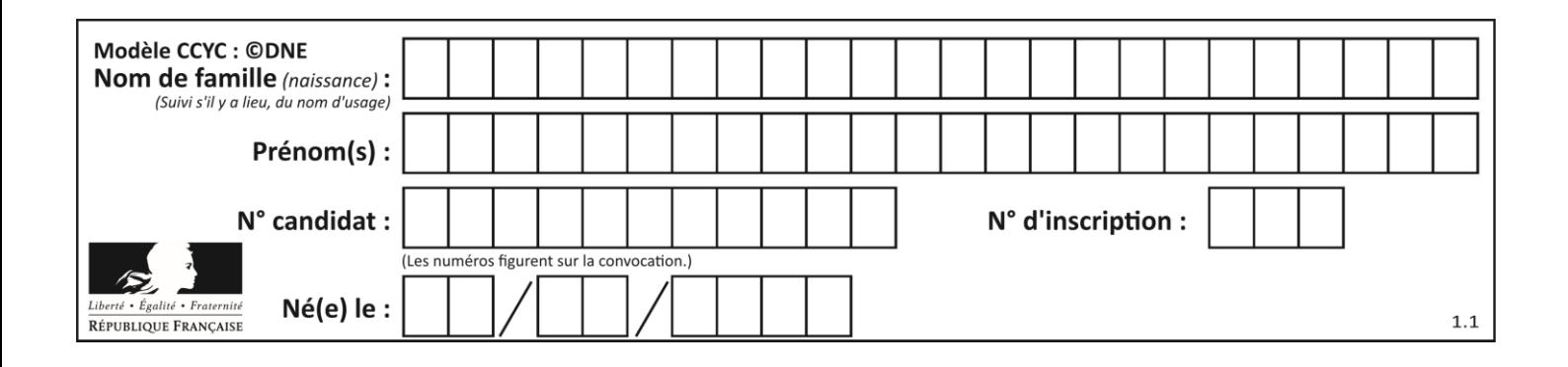

## **Thème B : types construits**

## **Question B.1**

On considère le code suivant :

t = [0, 3, 5, 7, 9]  $t[9] = 3 + t[5]$ 

Que vaut t à la fin de son exécution ?

#### **Réponses**

A [0, 3, 5, 7, 9] B [0, 3, 5, 7, 9, 3] C [0, 3, 5, 7, 9, 8] D l'exécution déclenche une erreur

## **Question B.2**

On considère deux entiers strictement positifs L et C. On note  $n = L*C$  leur produit et on écrit la fonction suivante, qui construit un tableau de L lignes et C colonnes, contenant les entiers consécutifs de 0 à n-1 :

```
def construitTable(L,C):
  t = []
  for i in range(L):
     ligne = [l]for j in range(C):
       ......
     t.append(ligne)
  return t
```
Par exemple, l'appel construitTable(2,3) doit renvoyer la table :

```
[0, 1, 2],[3, 4, 5] ]
```
Que faut-il écrire à la place des points de suspension pour obtenir ce résultat ? *Réponses*

A ligne.append $(i + C^*j)$ B ligne.append $(L^*i + j)$ C ligne.append $(i + L^*j)$ D ligne.append $(C^*i + j)$ 

## **Question B.3**

On définit :  $L = [10, 9, 8, 7, 6, 5, 4, 3, 2, 1]$ . Quelle est la valeur de L[L[3]] ?

- A 3
- B 4
- C 7
- D 8

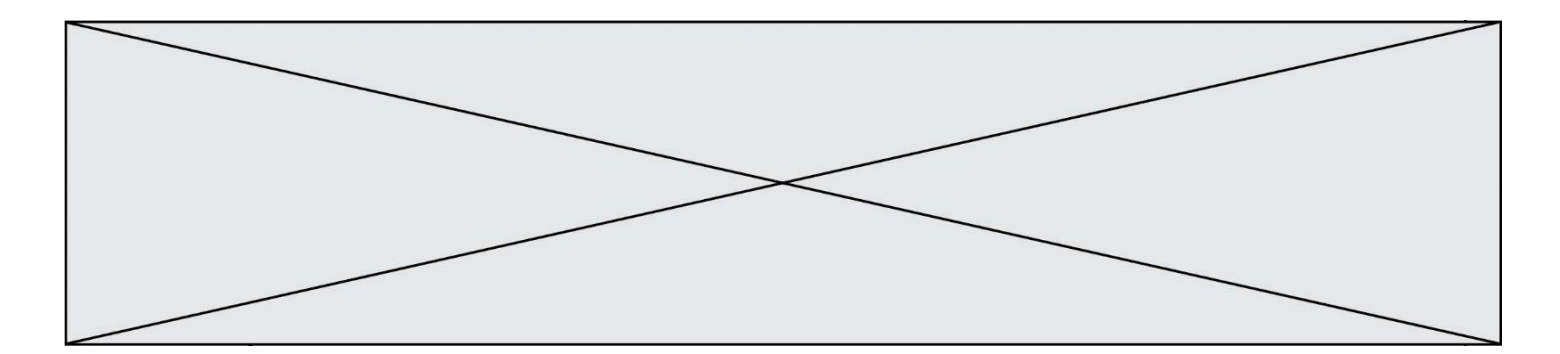

#### **Question B.4**

```
On définit un dictionnaire : d = { 'couleur': 'vert', 'taille': 42, 'marque': 'le coq 
sportif' }
Quelle est la valeur de l'expression d . keys () ?
Réponses
A ['couleur', 'taille', 'marque']
B [('couleur', 'vert'), ('taille', 42), ('marque', 'le coq sportif')]
```

```
C ['vert', 42, 'le coq sportif']
```

```
D ['couleur': 'vert', 'taille': 42, 'marque': 'le coq sportif']
```
## **Question B.5**

Quelle est l'expression qui a pour valeur la liste  $[1,4,9,16,25,36]$  ?

#### **Réponses**

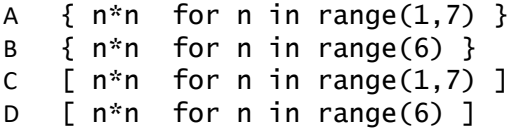

#### **Question B.6**

Après l'affectation suivante :

```
alphabet = [ 'A', 'B', 'C', 'D', 'E', 'F', 'G', 'H', 'I', 'J', 'K', 'L', 
'M', 
            'N', 'O', 'P', 'Q', 'R', 'S', 'T', 'U', 'V', 'W', 'X', 'Y', 
'z' ]
```
quelle est l'expression qui permet d'accéder à la lettre E ?

- A alphabet.E
- B alphabet['E']
- C alphabet[4]
- D alphabet[5]

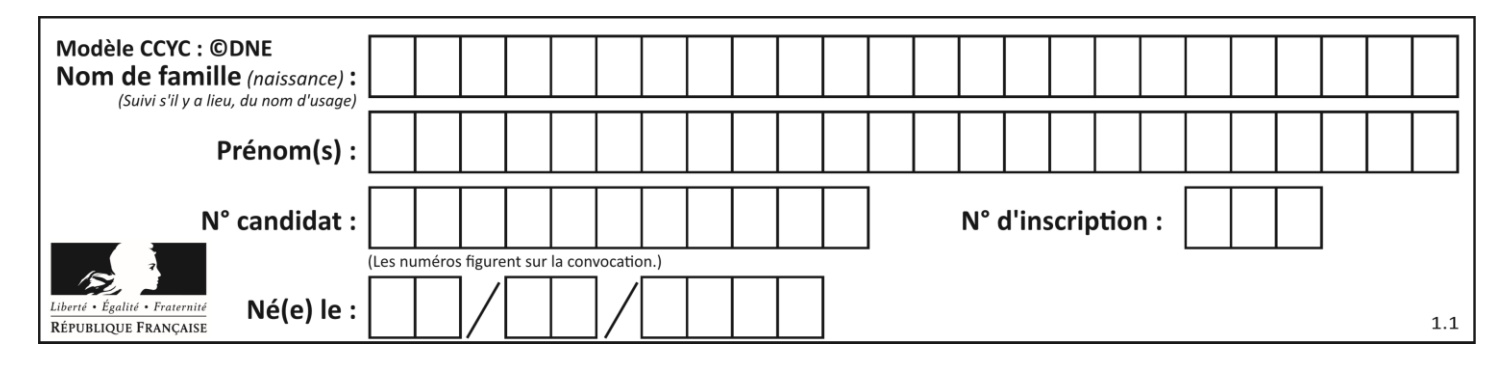

## **Thème C : traitement de données en tables**

## **Question C.1**

Une table d'un fichier client contient le nom, le prénom et l'identifiant des clients sous la forme :

 $clients = [ ("Dupont", "Paul", 1),$ ("Durand", "Jacques", 2), ("Dutronc", "Jean", 3), ...]

En supposant que plusieurs clients se prénomment Jean, que vaut la liste x après l'exécution du code suivant ?

x = [] for i in range(len(clients)): if clients[i][1] == "Jean": x = clients[i]

#### *Réponses*

- A Une liste de tuples des noms, prénoms et numéros de tous les clients prénommés Jean
- B Une liste des numéros de tous les clients prénommés Jean
- C Un tuple avec le nom, prénom et numéro du premier client prénommé Jean
- D Un tuple avec le nom, prénom et numéro du dernier client prénommé Jean

## **Question C.2**

Quelle est la valeur de la variable table à la fin de l'exécution du script suivant :

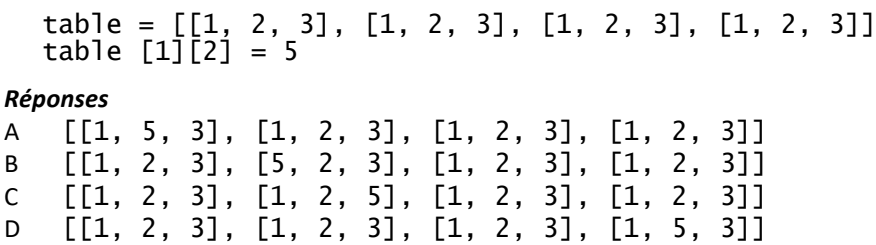

## **Question C.3**

Qu'est-ce que le format de fichier CSV ?

#### **Réponses**

- A un format de fichier mis au point par Microsoft pour Excel
- B un format de fichier pour décrire une base de données
- C un format de fichier où les données sont séparées par un caractère tel qu'une virgule
- D un format de fichier décrivant une page Web

## **Question C.4**

On souhaite construire une table de 4 lignes de 3 éléments que l'on va remplir de 0. Quelle syntaxe Python utilisera-t-on ?

```
A [ [ 0 ] * 3 for i in range (4) ]
B for i in range (4) [0] * 3
C \t [ 0 ] * 3 for i in range (4)
D [ for i in range (4) [ 0 ] * 3 ]
```
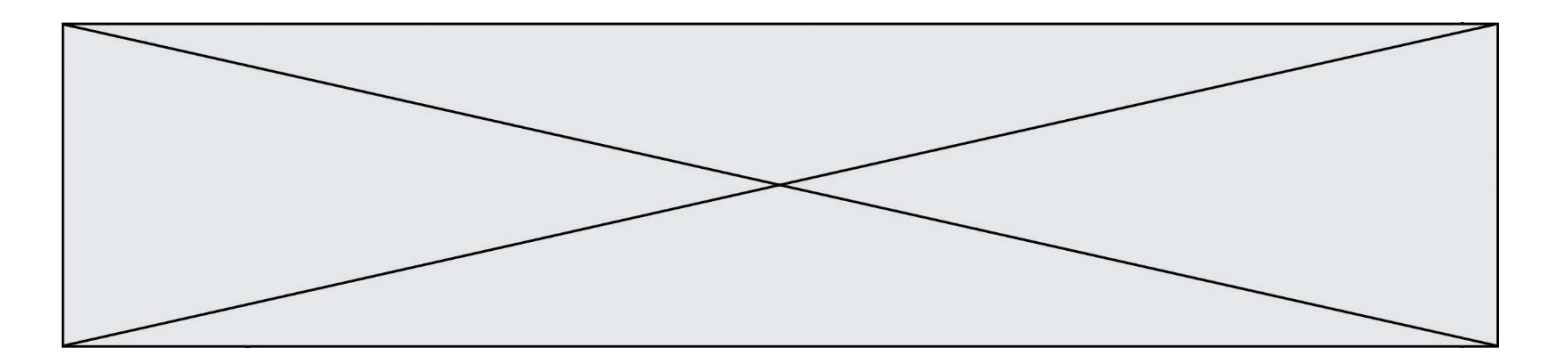

## **Question C.5**

Quel type de fichier est le plus adapté au traitement des données?

## **Réponses**

- A PNG
- B PDF
- C CSV
- D DOC

## **Question C.6**

On utilise habituellement un fichier d'extension csv pour quel type de données ?

- *Réponses*
- A des données structurées graphiquement
- B des données sonores<br>C des données compres
- C des données compressées<br>D des données structurées en
- des données structurées en tableau

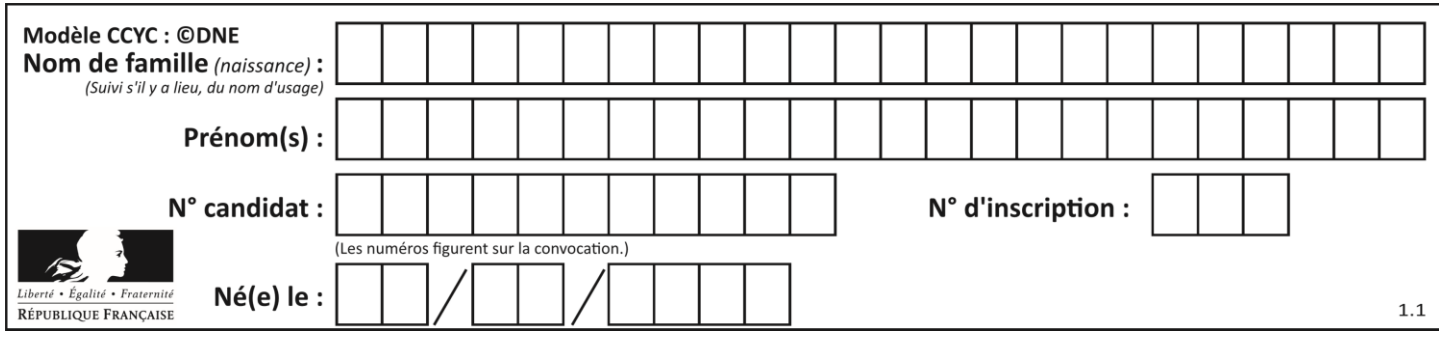

## **Thème D : interactions entre l'homme et la machine sur le Web**

## **Question D.1**

Un élément form (un formulaire) d'une page HTML contient un élément button de type submit. Un clic sur ce bouton :

## *Réponses*

- A envoie les données du formulaire vers la page définie par l'attribut action de l'élément form
- B efface les données entrées par l'utilisateur dans le formulaire
- C envoie les données du formulaire vers la page définie par l'attribut method de l'élément form
- D ne fait rien du tout si un script javascript n'est pas associé au bouton

## **Question D.2**

Quel est le nom de l'événement généré lorsque l'utilisateur clique sur un bouton de type button dans une page HTML ?

#### *Réponses*

- A action
- B mouse
- C submit
- D click

## **Question D.3**

Quelle méthode d'envoi des paramètres est-il préférable d'utiliser, pour un formulaire d'une page web, destiné à demander à l'utilisateur un mot de passe pour se connecter (le protocole utilisé est HTTPS) ?

## *Réponses*

- A la méthode PASSWORD
- B la méthode CRYPT
- C la méthode GET
- D la méthode POST

## **Question D.4**

Les pages HTML sont affichées par …

- A le compilateur
- B le serveur
- C l'interpréteur
- D le navigateur Web

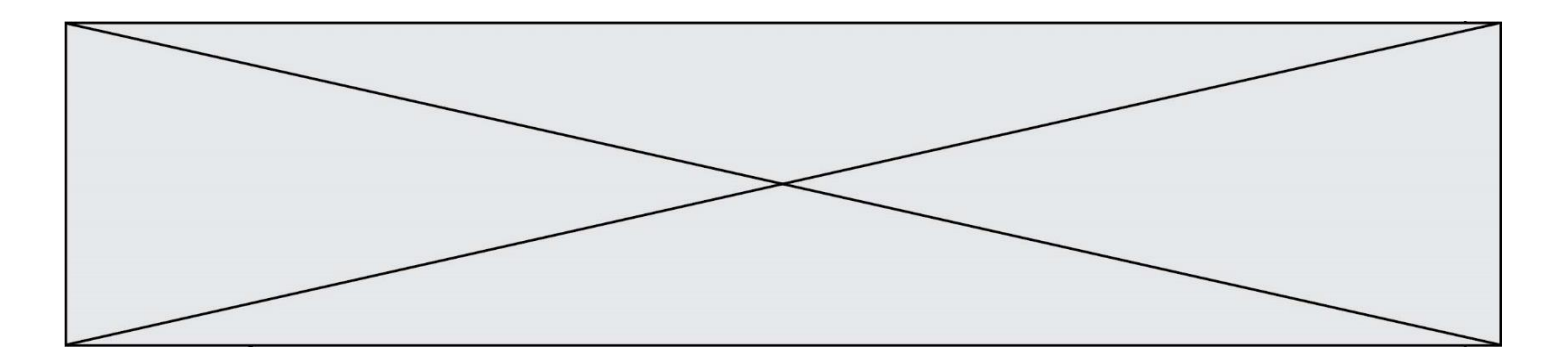

## **Question D.5**

On considère l'extrait suivant d'une page web d'un site de vente en ligne.

```
<form id="fmCreerCommande" name="fmCreerCommande" action="gestion.php" 
method="post">
  <input type="HIDDEN" name="reference" value="F1245">
  <label for="quantite" class="dropdown">Quantité :</label>
  <select name="quantite" autocomplete="off" id="quantite" 
class="dropdown">
    <option value="1" selected>1</option>
    <option value="2">2</option>
    <option value="3">3</option>
  </select>
  <div id="btnMulti" class="clValidBtn">
    <input type="button" value="Ajouter" class="btn" 
onclick="ajouterProduit()">
  </div>
</form>
```
Quelle est la méthode utilisée pour transmettre les informations saisies dans ce formulaire ?

#### **Réponses**

- A La méthode HIDDEN
- B La méthode GET
- C La méthode POST
- D La méthode SELECT

#### **Question D.6**

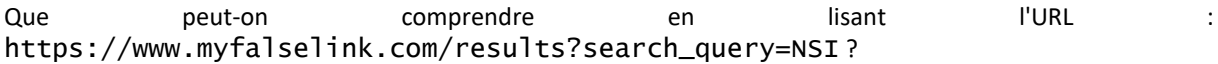

- A Le protocole utilisé pour naviguer est sécurisé
- B Une recherche sur le mot NSI a été faite mais il n'y a pas de réponse
- C Ce site est situé dans un pays anglophone
- D Le lien ne fonctionnera pas car le caractère '?' n'est pas autorisé dans une URL

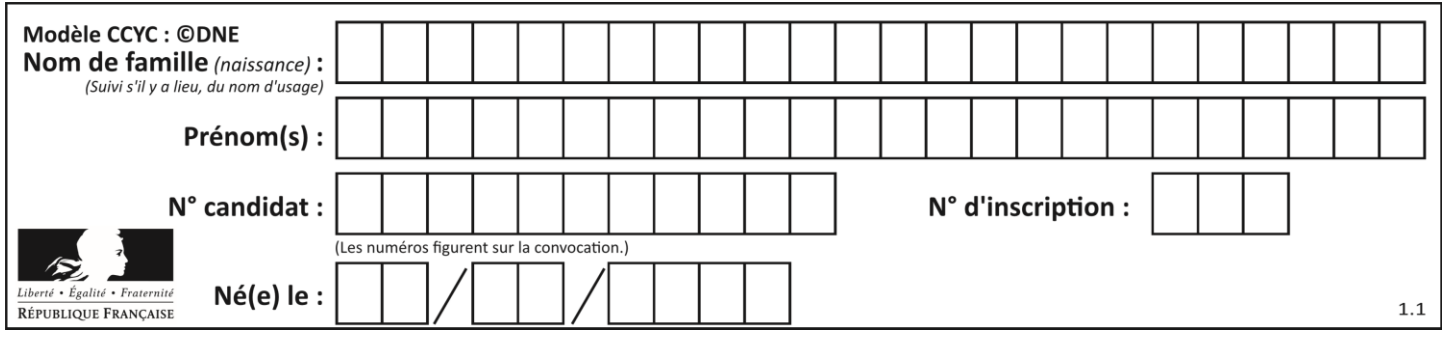

## **Thème E : architectures matérielles et systèmes d'exploitation**

## **Question E.1**

Parmi les adresses suivantes, laquelle est une adresse Ethernet non valide ? *Réponses*

- A 8D:A9:D5:67:E6:F3
- B 8d:a9:d5:67:e6:f3
- C 8H:A9:D5:67:E6:F3
- D FF:A9:D5:67:E6:F3

## **Question E.2**

Qu'effectue-t-on en lançant la commande suivante dans un terminal Linux :

cp /etc/professeur/fichier.conf /home/nsi/fichier.conf

## **Réponses**

- A un déplacement de fichier
- B une copie de fichier
- C un renommage de fichier
- D un changement de répertoire

## **Question E.3**

Quel est l'effet de la commande shell suivante ?

% cd ..

## *Réponses*

- A éjecter le CD
- B copier le contenu du répertoire courant dans un répertoire caché
- C changer le répertoire courant vers le répertoire supérieur
- D supprimer le répertoire courant

## **Question E.4**

Que peut-on dire du système de fichier, suite à l'exécution des commandes suivantes ?

```
% cd
% ls
Documents Images Videos help.txt tutorial.txt script.py
% mv *.txt Documents
```
- A L'utilisateur Documents a pris possession des fichiers help.txt et tutorial.txt
- B Le répertoire /Documents contient maintenant les fichiers help.txt et tutorial.txt
- C Le répertoire Documents du répertoire de l'utilisateur contient maintenant les fichiers help.txt et tutorial.txt
- D script.py a été exécuté et a déplacé les fichiers textes

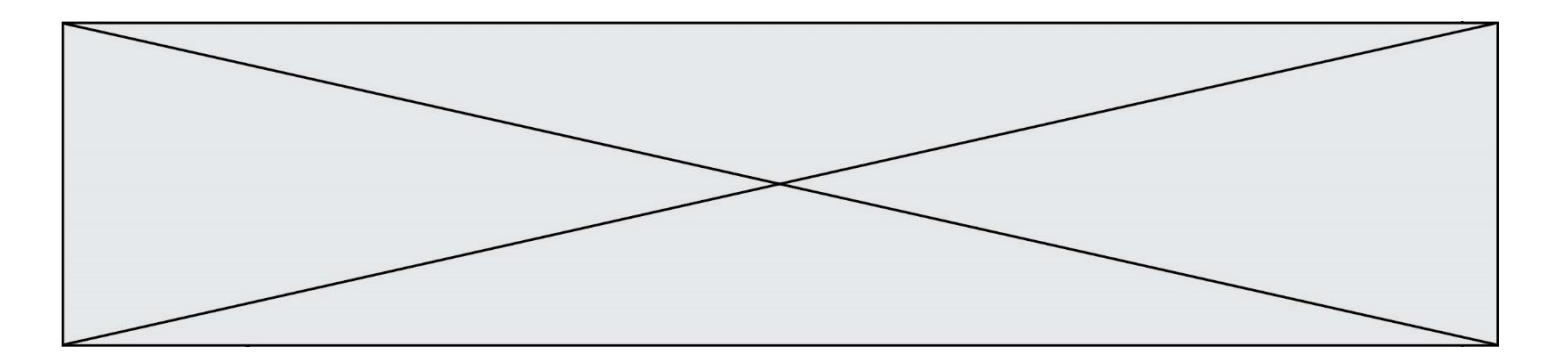

## **Question E.5**

Laquelle des mémoires suivantes est volatile ?

## **Réponses**

- A RAM
- B disque dur
- C ROM
- D clef USB

## **Question E.6**

Sous Unix, que fait la commande suivante **:** 

ls –a /home/pi >> toto.txt

- A elle liste uniquement les répertoires cachés du répertoire /home/pi
- B elle liste tous les fichiers du répertoire /home/pi et enregistre le résultat dans un fichier toto.txt
- C elle liste tous les fichiers des répertoires de /home/pi et de toto.txt
- D elle liste tous les fichiers du répertoire courant et enregistre le résultat dans un fichier /home/pi/toto.txt

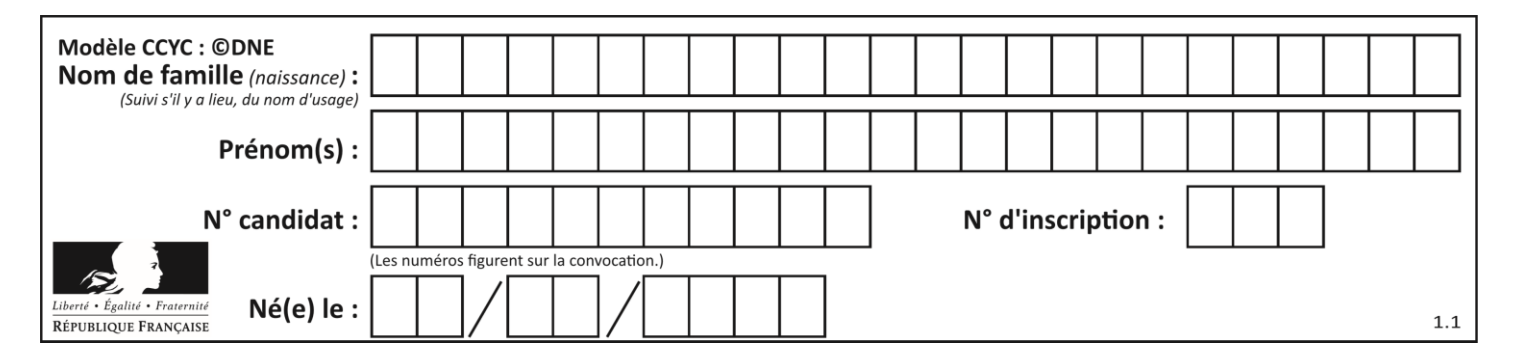

## **Thème F : langages et programmation**

## **Question F.1**

On exécute le code suivant

```
def calculPourcentage (prix, reduction):
 assert reduction >= 0, 'la réduction doit être un nombre positif'
 assert reduction < 100, 'la réduction doit être inférieure à 100'
 assert prix > 0, 'le prix doit être un nombre strictement positif'
   remise = (reduction*priv)/100prix_remise = prix - remise
    return prix_remise
```
Quelle est la valeur renvoyée par l'appel Calcul (30,100) ?

#### **Réponses**

```
A AssertionError: la réduction doit être un nombre positif
B AssertionError: la réduction doit être inférieure à 100
C AssertionError: le prix doit être un nombre strictement positif
D 70
```
## **Question F.2**

T est un tableau de nombres entiers non vide. Que représente la valeur de s renvoyée par cette fonction ?

```
def mystere(T):
   s = 0 for k in T:
if k % 2 == 0:
          s = s+k return s
```
#### **Réponses**

- A la somme des valeurs du tableau T
- B la somme des valeurs positives du tableau T
- C la somme des valeurs impaires du tableau T
- D la somme des valeurs paires du tableau T

## **Question F.3**

On définit la fonction suivante :

```
def rey(n):
  i = 0while i \leq n:
     i = 2 \times ireturn i
```
Quelle valeur renvoie l'appel rey(100) ?

- A 0
- B 64
- C 100
- D 128

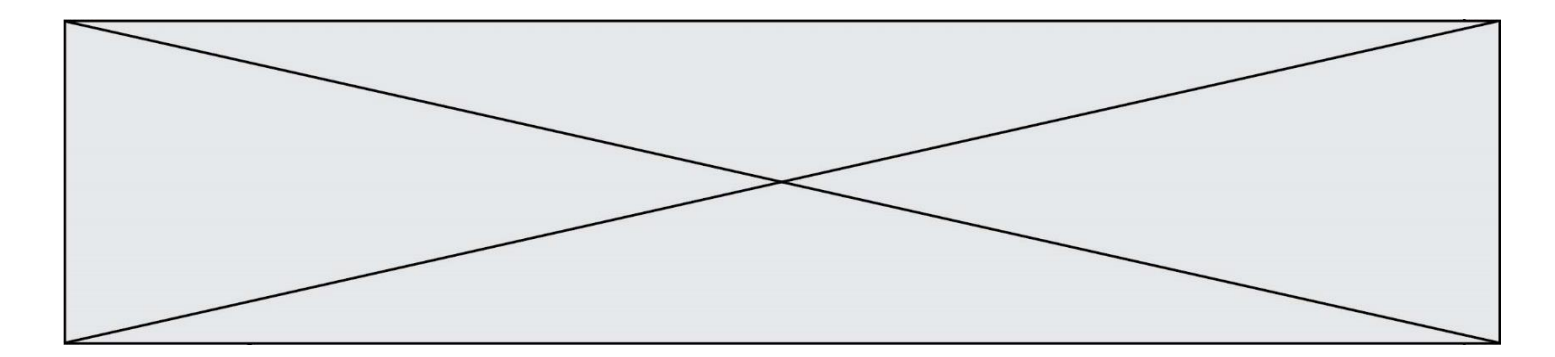

### **Question F.4**

On a défini une liste L de nombres entiers. Quelle est la valeur de la variable m à la fin de l'exécution du script suivant ?

 $m = L[0]$ for j in range(len(L)): if m < L[j]:  $m = L[j]$ 

#### **Réponses**

- A la moyenne de la liste L
- B le minimum de la liste L
- C le maximum de la liste L
- D la longueur de la liste L

#### **Question F.5**

Quelle est la valeur de la variable b à la fin de l'exécution du script suivant ?

 $a = 2$  $b = 5$ if  $a > 8$ :  $b = 10$ elif a > 6: b = 3

#### **Réponses**

A 3 B 5 C 6 D 10

**Question F.6**

On construit une liste L de la façon suivante :

L = [] for i in range $(1,11,2)$ L.append(5\*i)

et on obtient ainsi la liste [5, 15, 25, 35, 45]. On pourrait aussi procéder de la façon suivante :

```
L = []# ligne 1 .......
while i < 11:
  L.append(5*i)
  # ligne 2 .......
```
Que faudrait-il écrire en ligne 1 et en ligne 2 pour obtenir le même résultat ? *Réponses*

A  $i = 0$  en ligne 1, et  $i = i + 1$  en ligne 2  $B$  i = 0 en ligne 1, et i = i + 2 en ligne 2 C  $i = 1$  en ligne 1, et  $i = i + 1$  en ligne 2 D  $i = 1$  en ligne 1, et  $i = i + 2$  en ligne 2

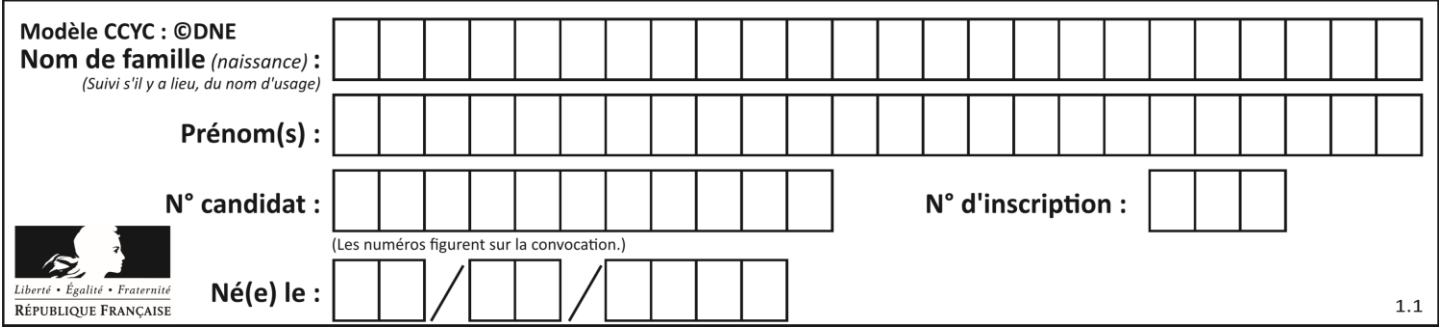

## **Thème G : algorithmique**

## **Question G.1**

À quelle catégorie appartient l'algorithme des k plus proches voisins ? *Réponses*

- A algorithmes de tri
- B algorithmes gloutons
- C algorithmes de recherche de chemins
- D algorithmes de classification et d'apprentissage

## **Question G.2**

L'algorithme suivant permet de calculer la somme des N premiers entiers, où N est un nombre entier donné :

```
i = 0somme =0while i < N :
  i = i +1
  somme = somme + i
```
Un invariant de boucle de cet algorithme est le suivant :

#### *Réponses*

- A somme =  $0 + 1 + 2 + ... + i$  et  $i < N$
- B somme =  $0 + 1 + 2 + ... + N$  et  $i < N$
- C somme =  $0 + 1 + 2 + ... + i$  et  $i < N+1$
- D somme =  $0 + 1 + 2 + ... + N$  et i < N+1

#### **Question G.3**

Quel est le coût d'un algorithme de tri par insertion ?

### **Réponses**

- A constant
- B logarithmique
- C linéaire
- D quadratique

#### **Question G.4**

On définit une fonction de calcul de la moyenne d'une liste de nombres :

```
def moyenne(L):
  s = 0n = len(L)for x in L:
    s = s + xreturn s/n
```
Combien cette fonction utilise-t-elle d'additions et de divisions pour calculer la moyenne d'une liste de 7 nombres ?

#### **Réponses**

- A 7
- B 8

```
C 9
```
D 10

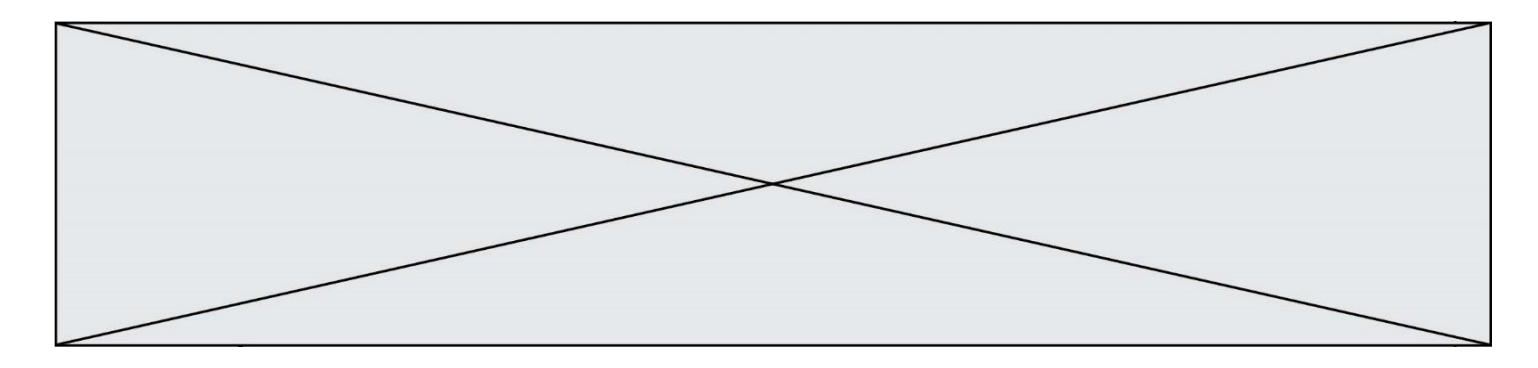

### **Question G.5**

La fonction suivante doit calculer la moyenne d'un tableau de nombres, passé en paramètre. Avec quelles expressions faut-il remplacer les points de suspension pour que la fonction soit correcte ?

```
def moyenne(tableau):
    total = ..
     for valeur in tableau:
        total = total + valeur return total / ...
```
#### *Réponses*

```
A 1 et (len(tableau) + 1)
B 1 et len(tableau)
C 0 et (len(tableau) + 1)
D 0 et len(tableau)
```
## **Question G.6**

La fonction maximum doit renvoyer la valeur maximale d'un tableau de nombres. Par quoi doit-on remplacer les pointillés pour qu'elle donne le résultat attendu ?

```
def maximum(T):
  maxi = T[0]for i in range(len(T)):
     .... T[i] > maxi:
       ......
  return maxi
```
- A if puis, sur la ligne suivante,  $maxi = T[i]$
- B while puis, sur la ligne suivante,  $maxi = T[i]$
- C if puis, sur la ligne suivante,  $maxi = maxi + 1$
- D while puis, sur la ligne suivante,  $maxi = maxi + 1$